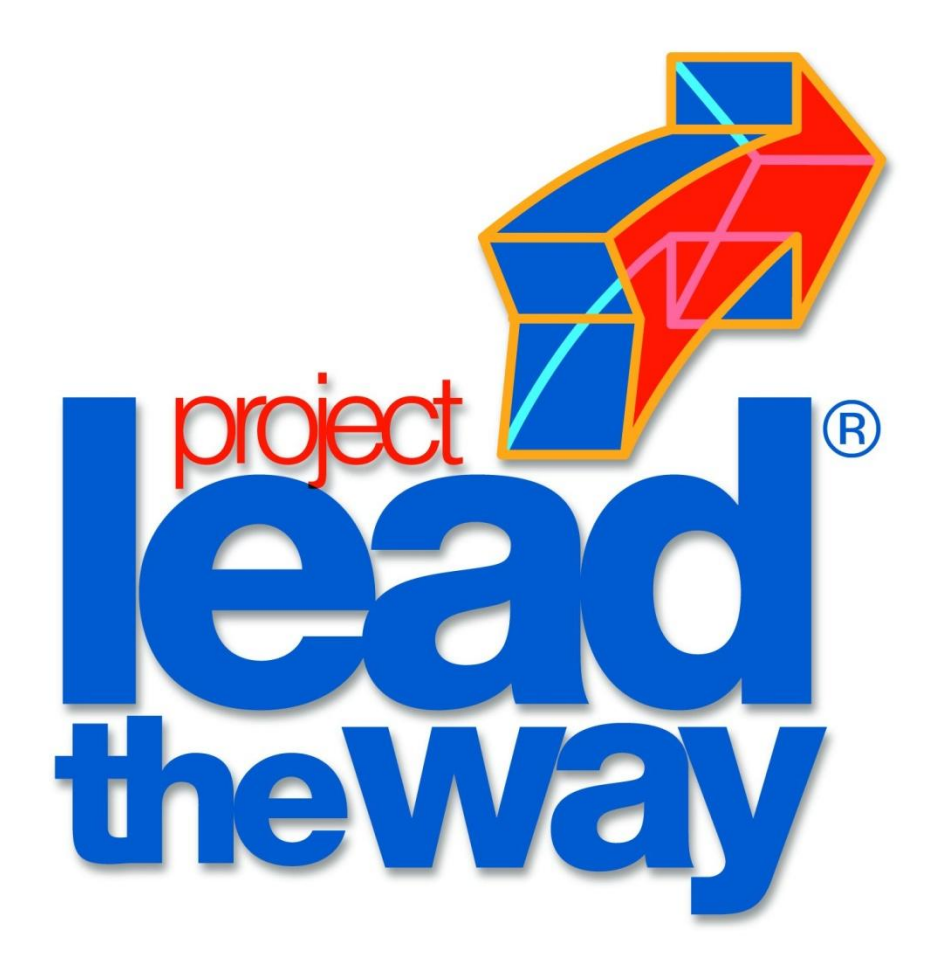

### *Forging new generations of engineers*

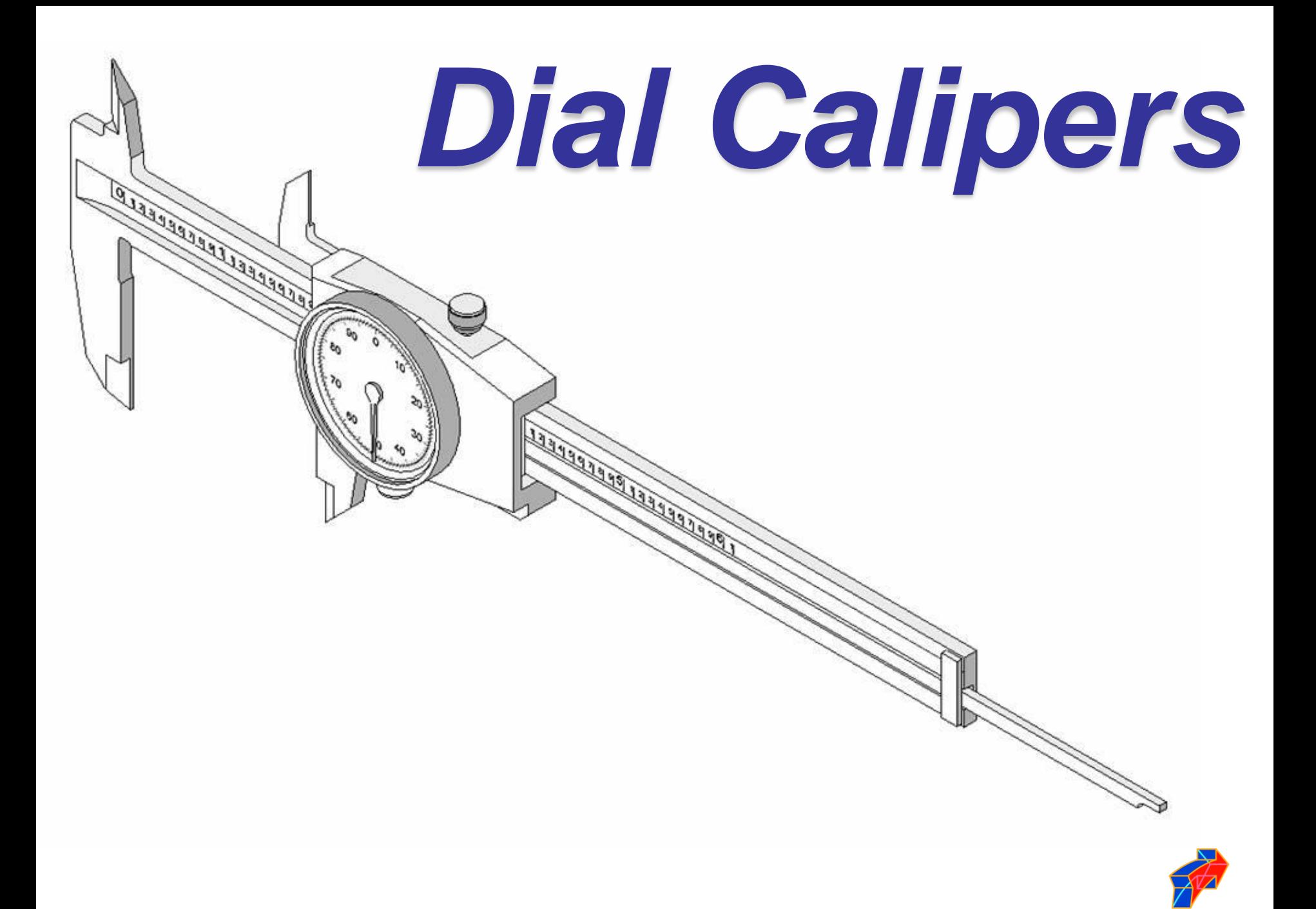

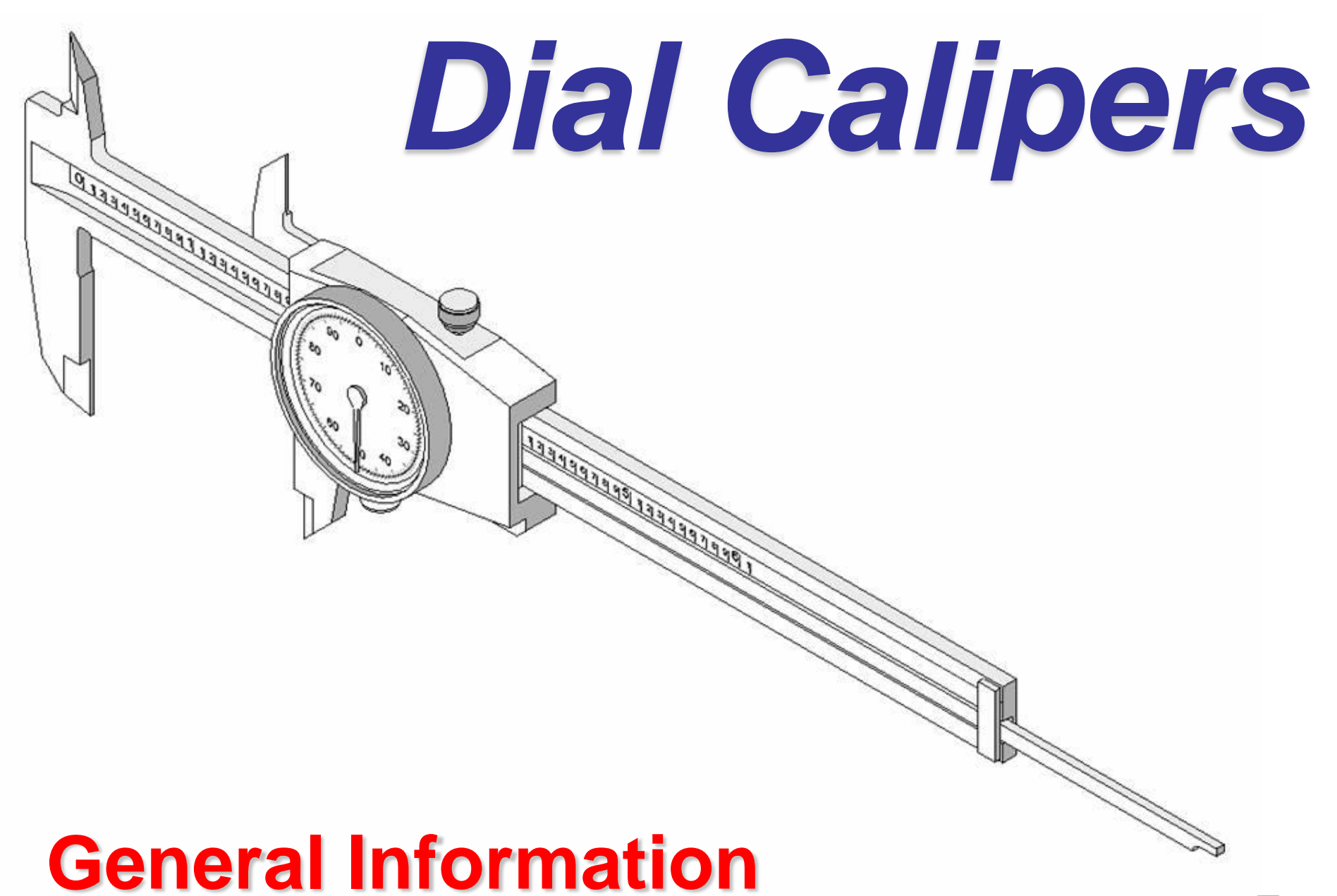

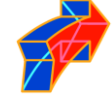

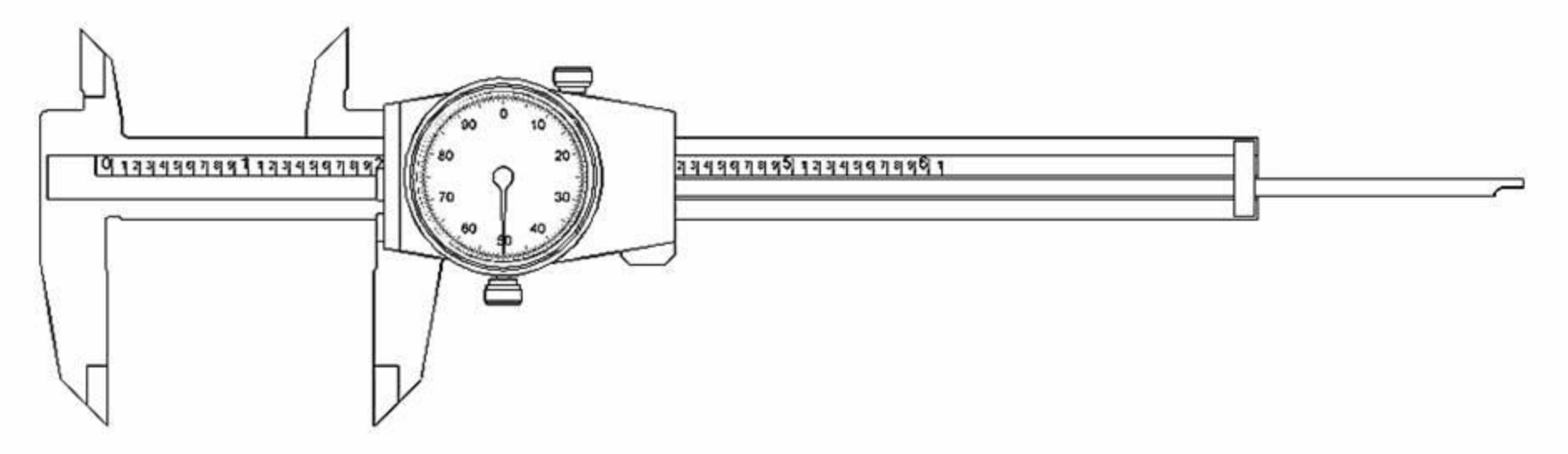

*Dial Calipers* are arguably the most common and versatile of all the precision measuring tools used by engineers and manufacturers.

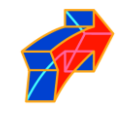

# **Four Types of Measurements**

**SANDRO DE LA CALIFICACIÓN DE LA CALIFICACIÓN DE LA CALIFICACIÓN DE LA CALIFICACIÓN DE LA CALIFICACIÓN DE LA C** 

**CONTRACTOR CONTRACTOR** 

*Dial Calipers*

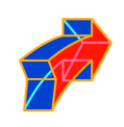

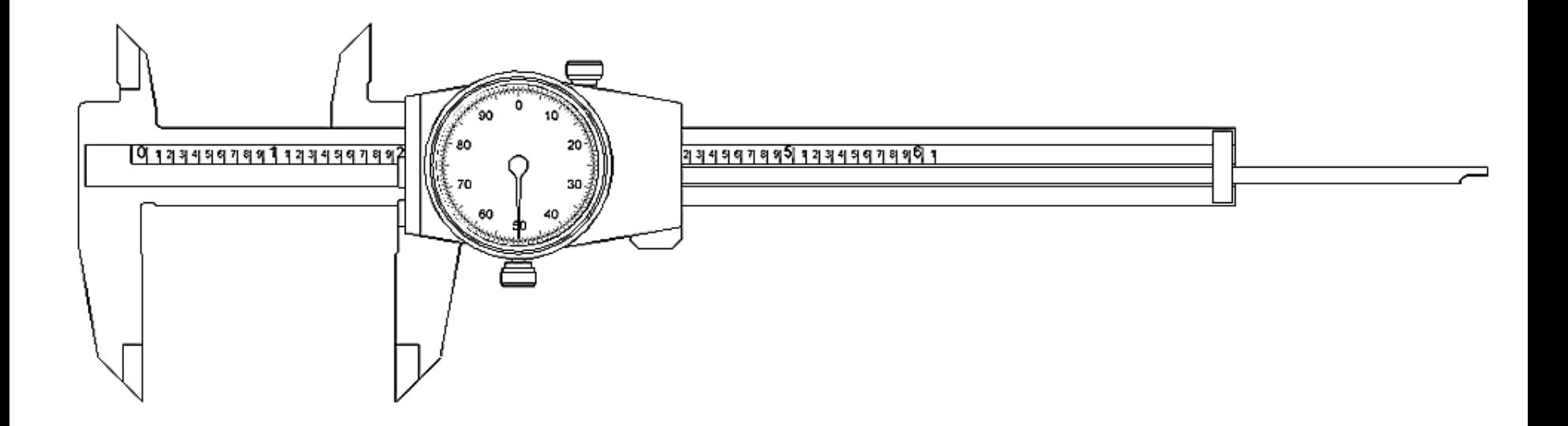

Dial calipers are used to perform four common measurements on parts…

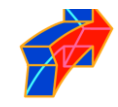

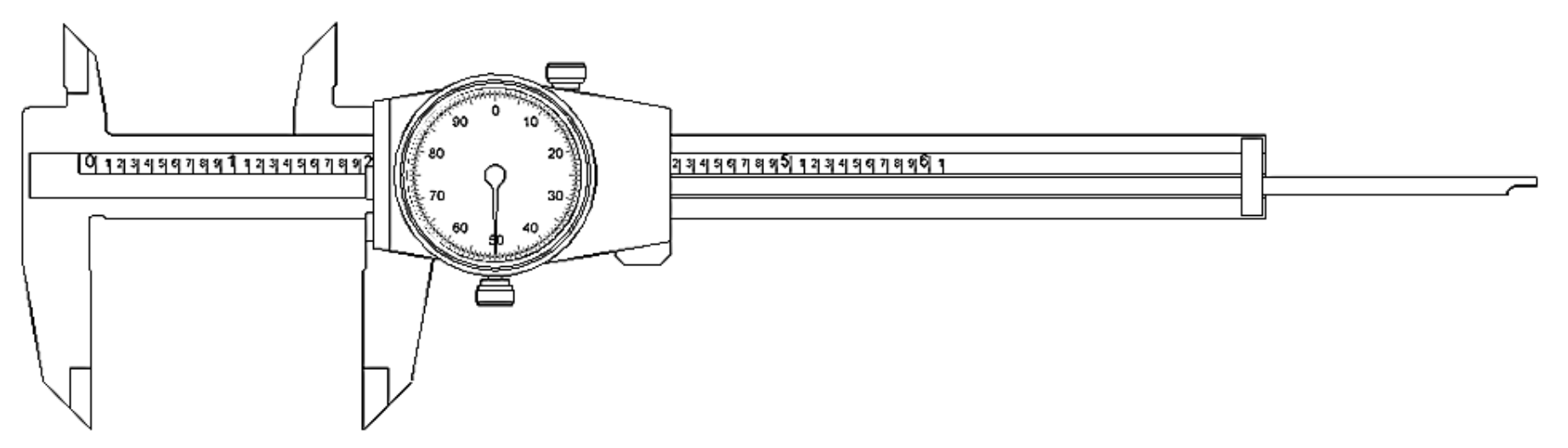

- 1. Outside Diameter or Object Thickness
- 2. Inside Diameter or Space Width
- 3. Step Distance
- 4. Hole Depth

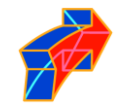

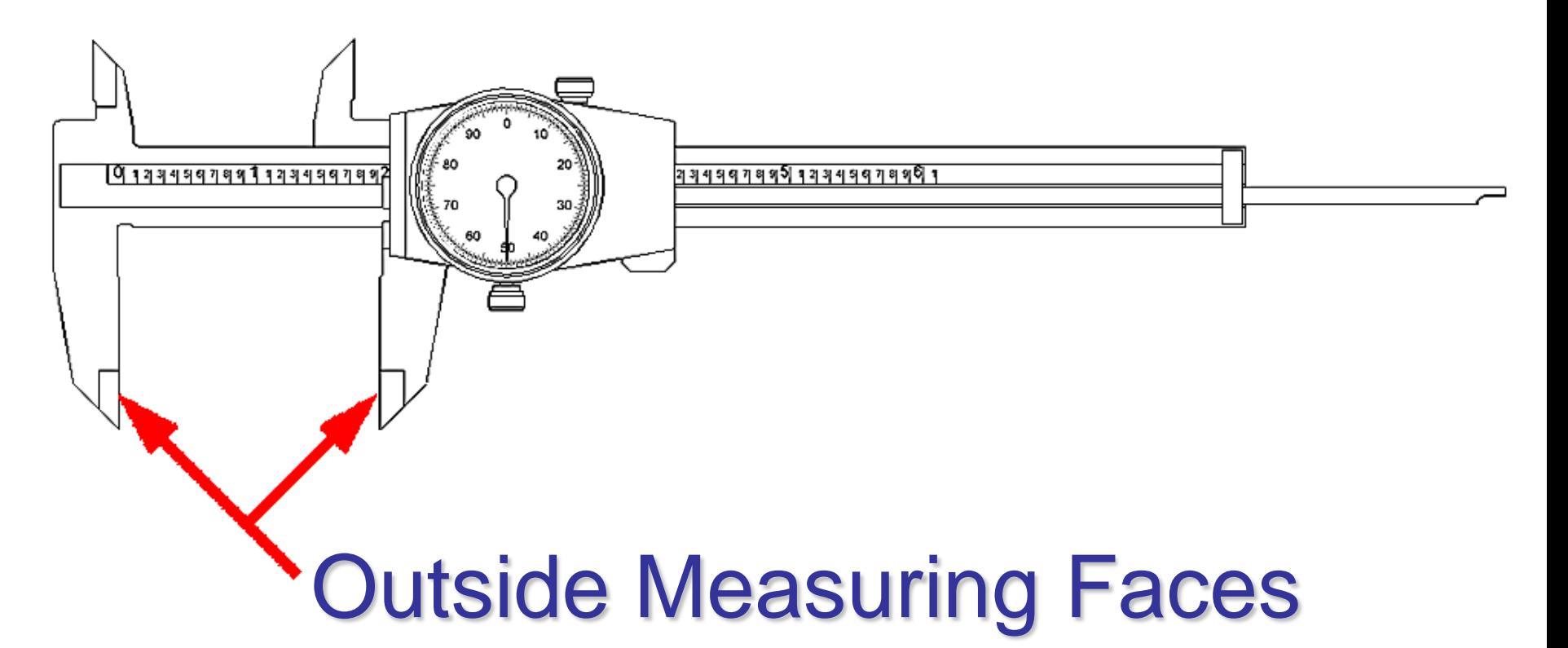

These are the faces between which outside length or diameter is measured.

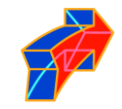

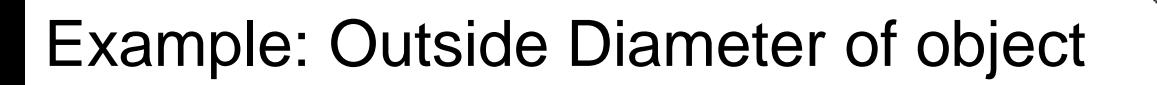

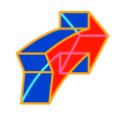

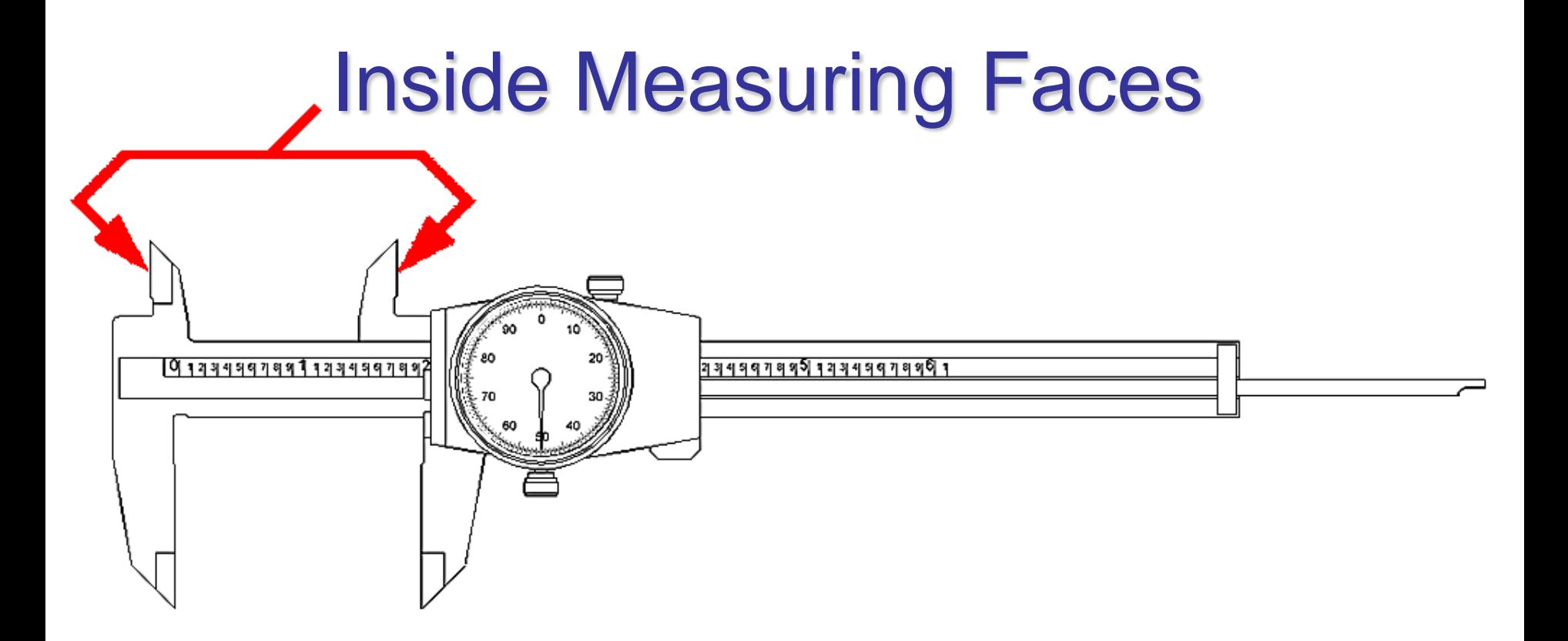

These are the faces between which inside diameter or space width (i.e., slot width) is measured.

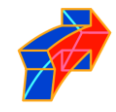

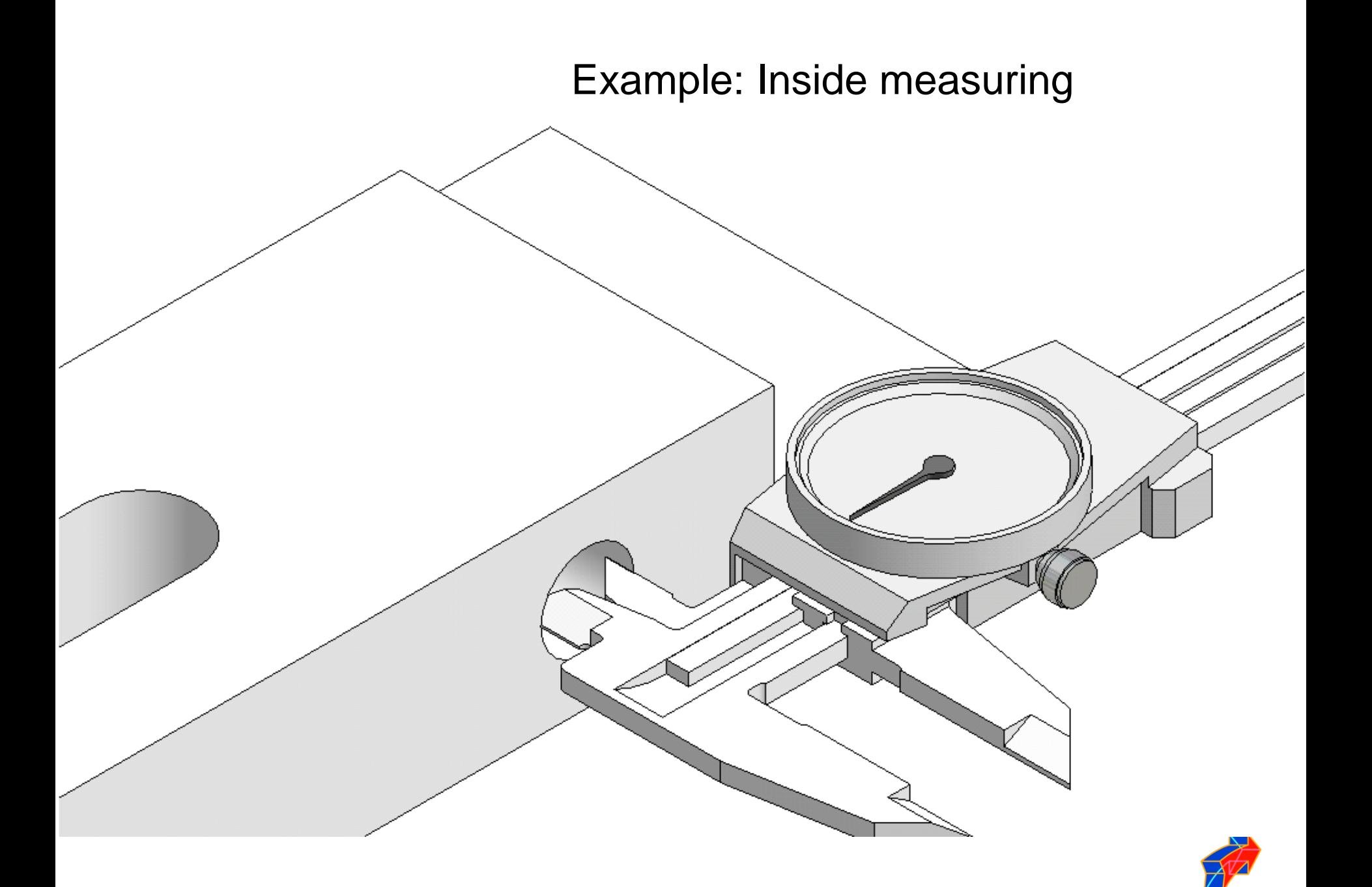

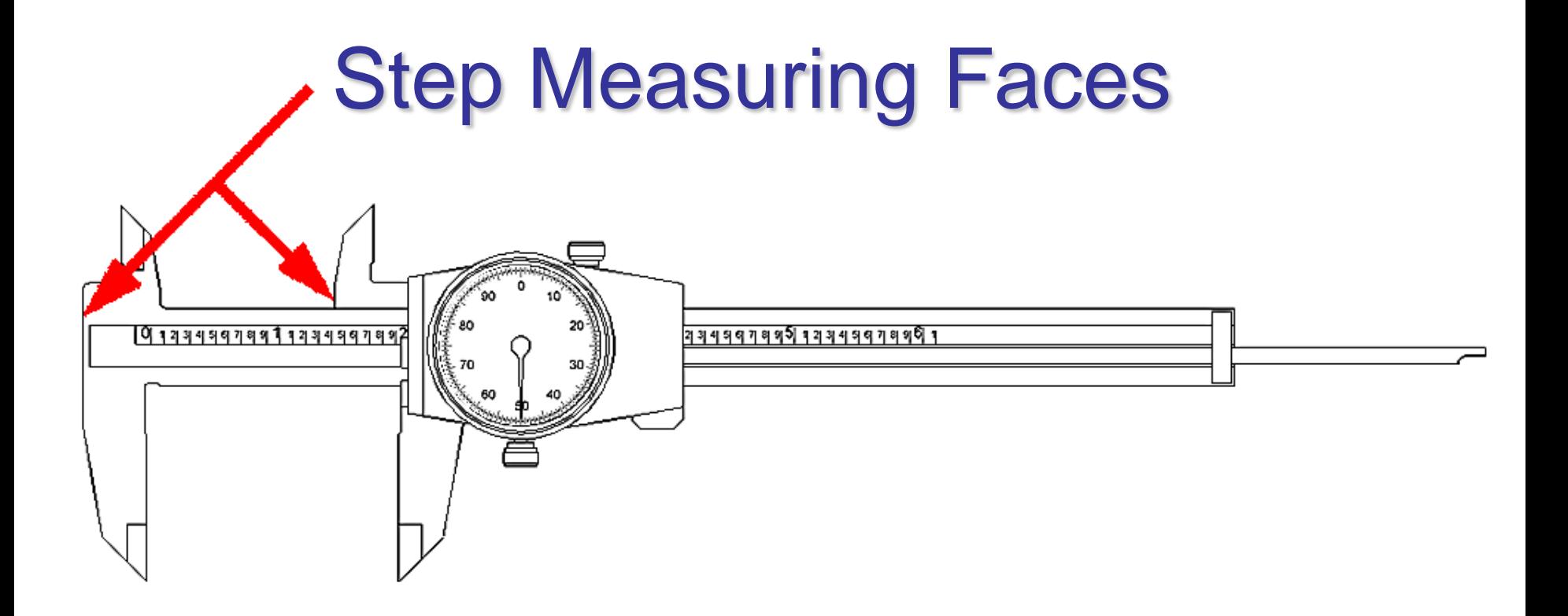

These are the faces between which stepped parallel surface distance can be measured.

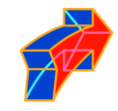

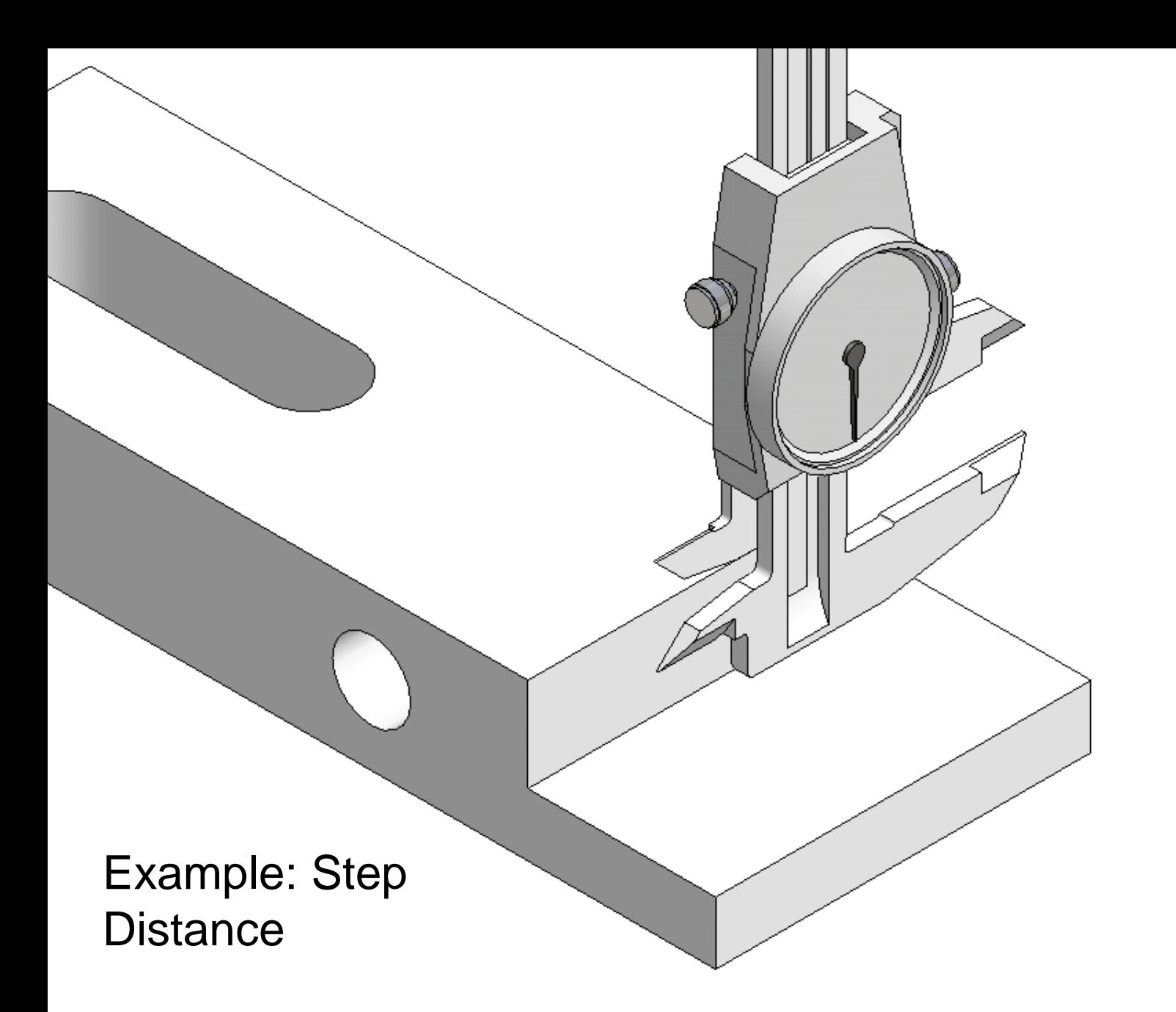

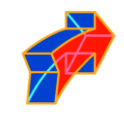

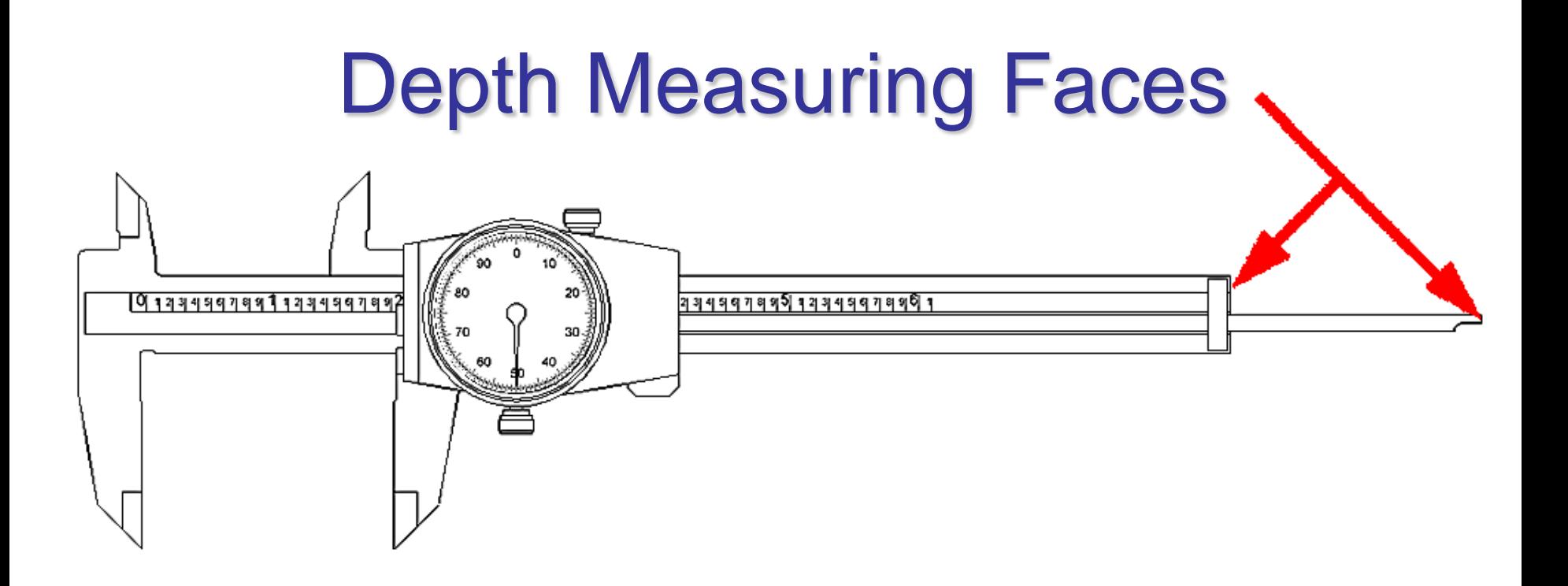

These are the faces between which the depth of a hole can be measured.

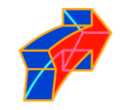

Example: Depth Measuring

 $\mathcal{N}$ 

*Note: Work piece is shown in section. Dial Caliper shortened for graphic purposes.*

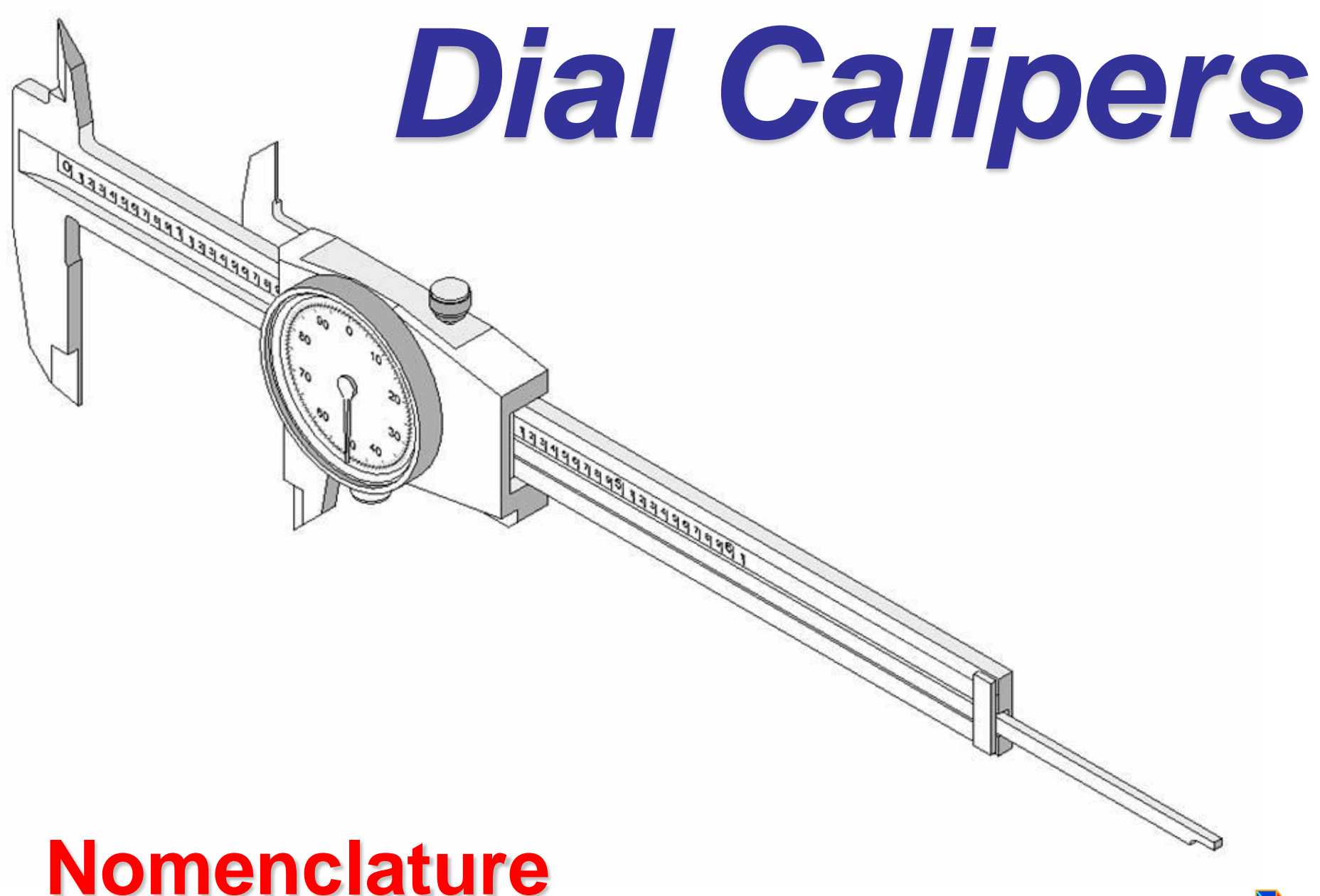

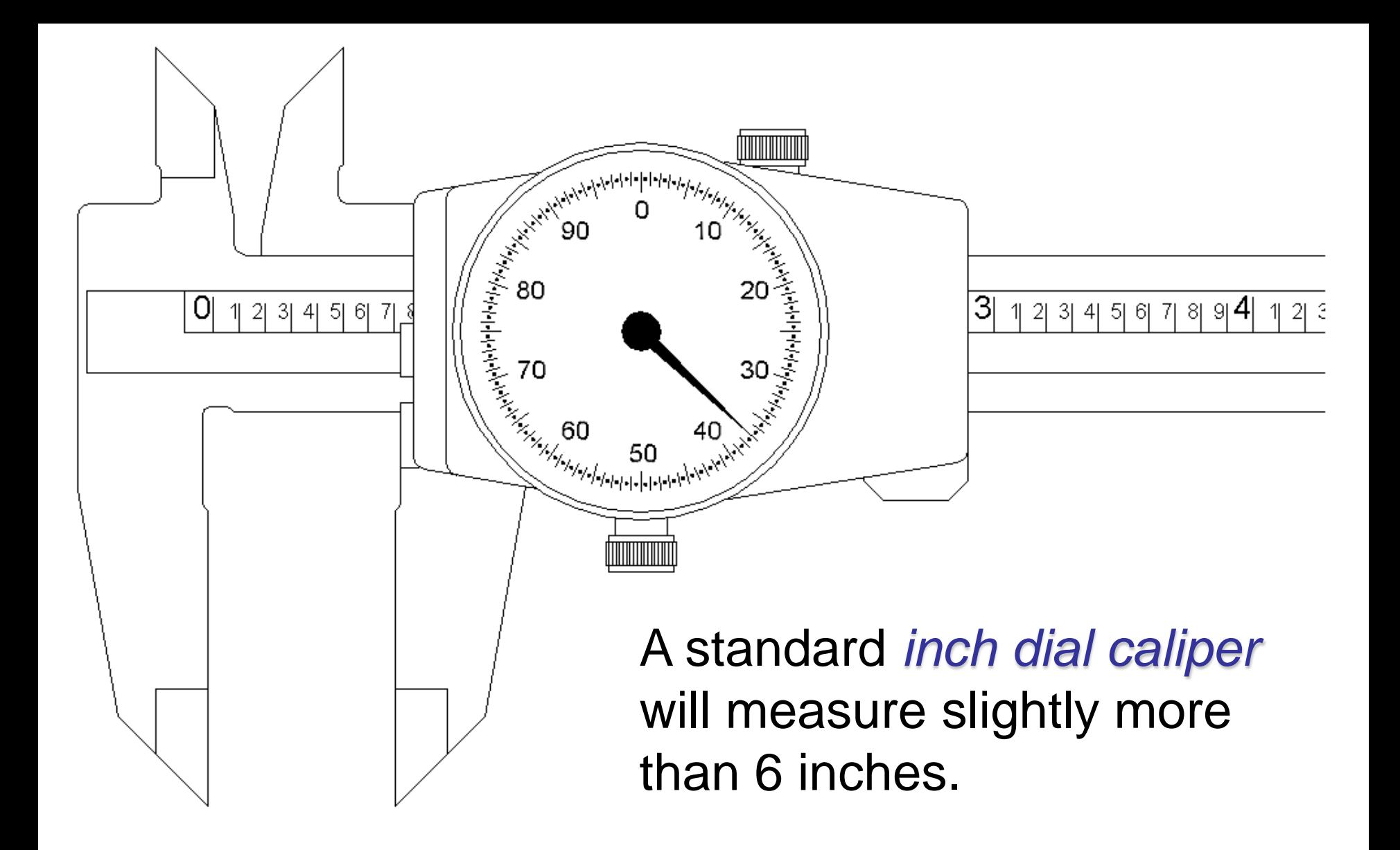

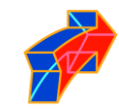

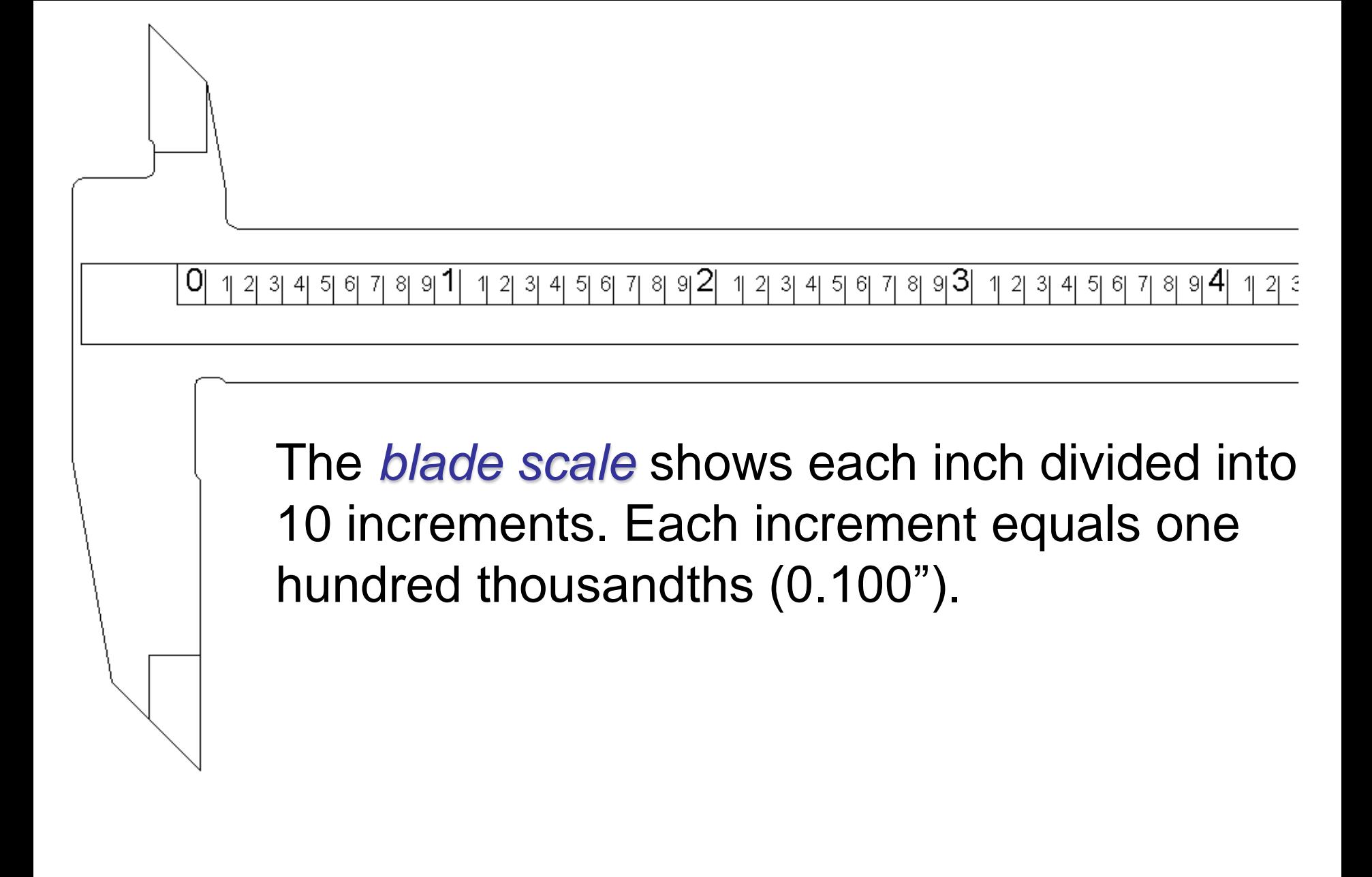

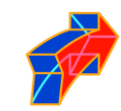

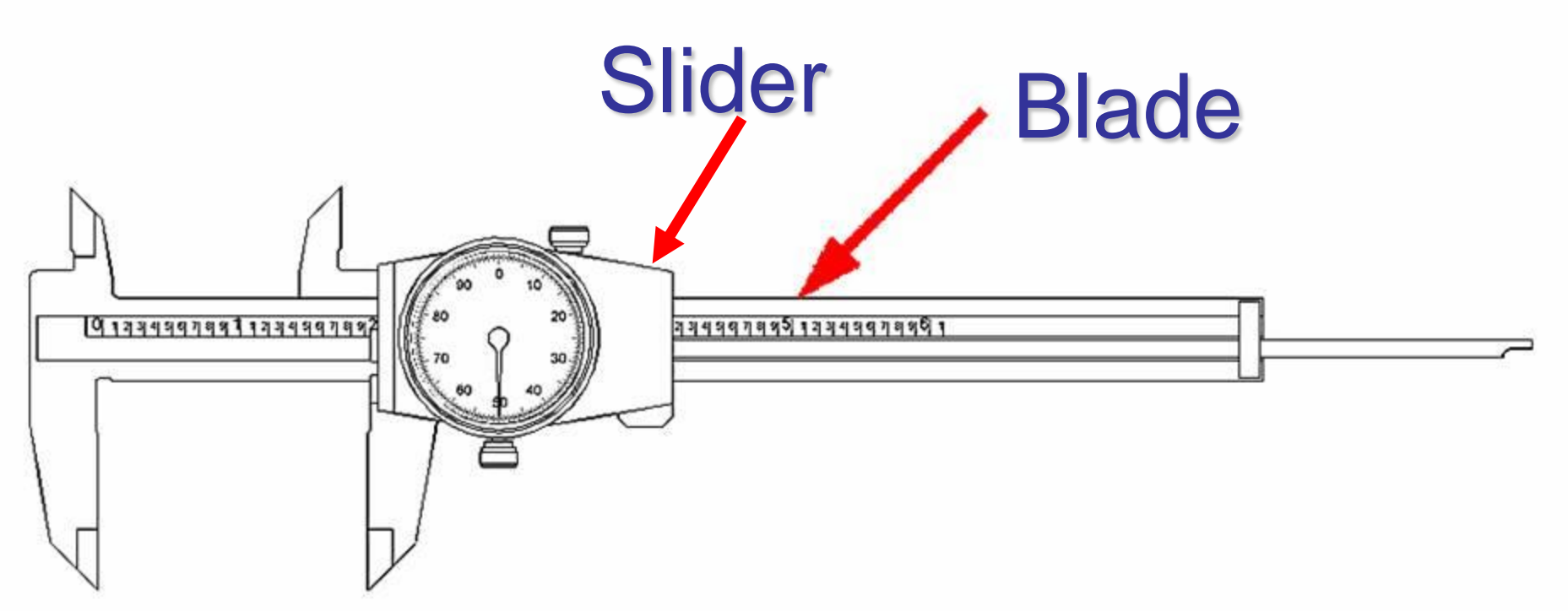

The *blade* is the immovable portion of the dial caliper.

The *slider* moves along the *blade* and is used to adjust the distance between the measuring surfaces.

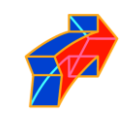

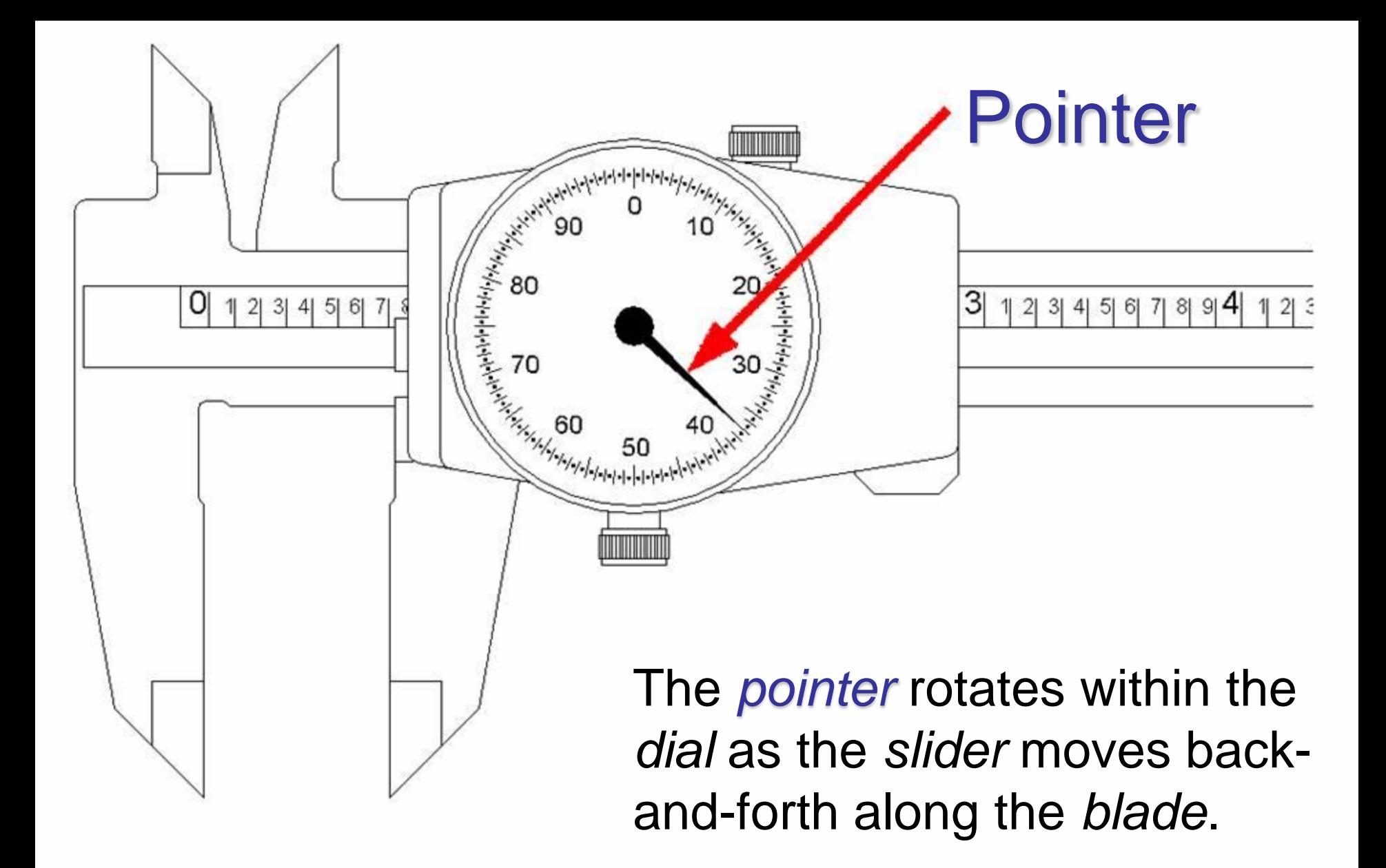

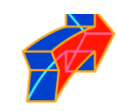

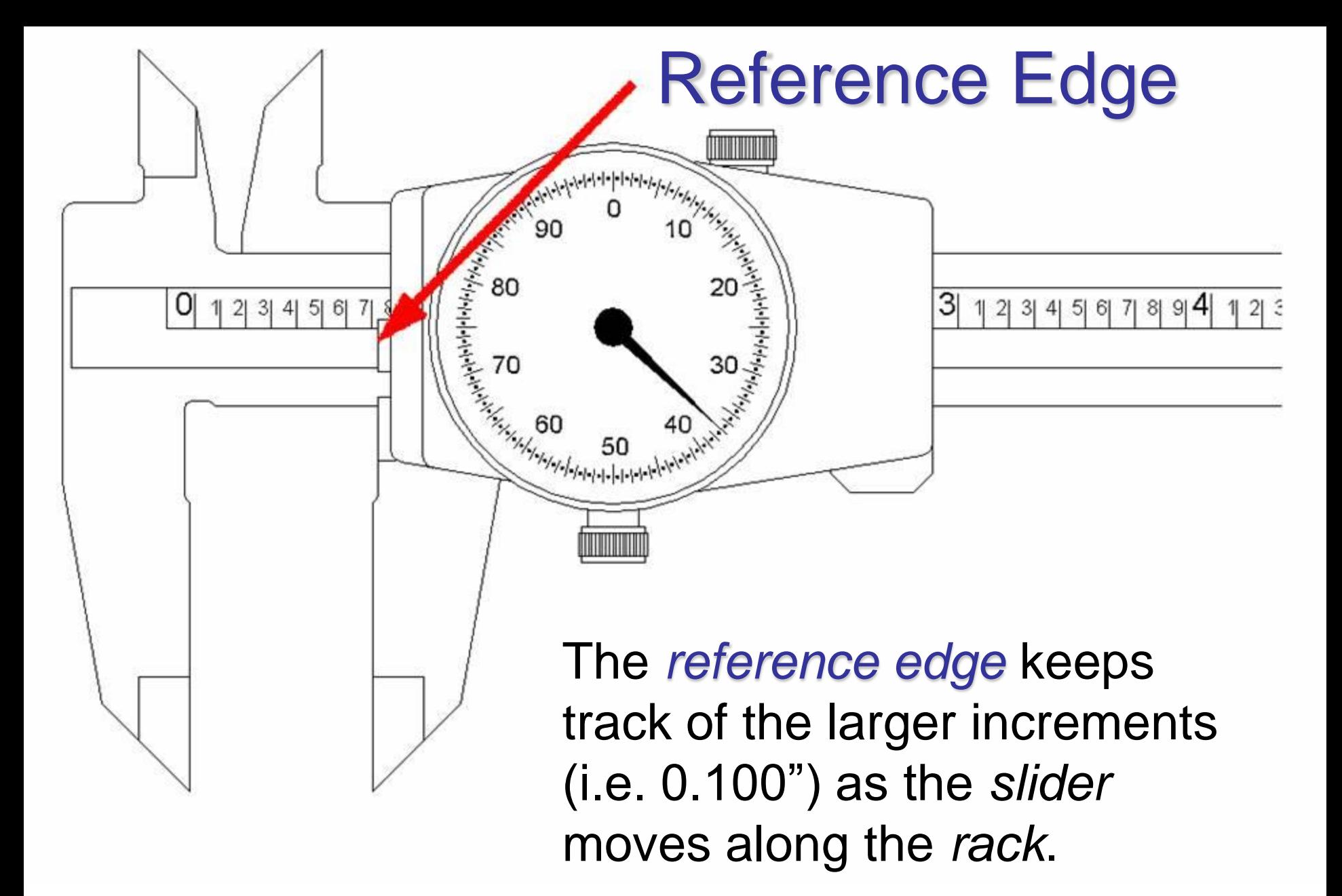

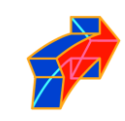

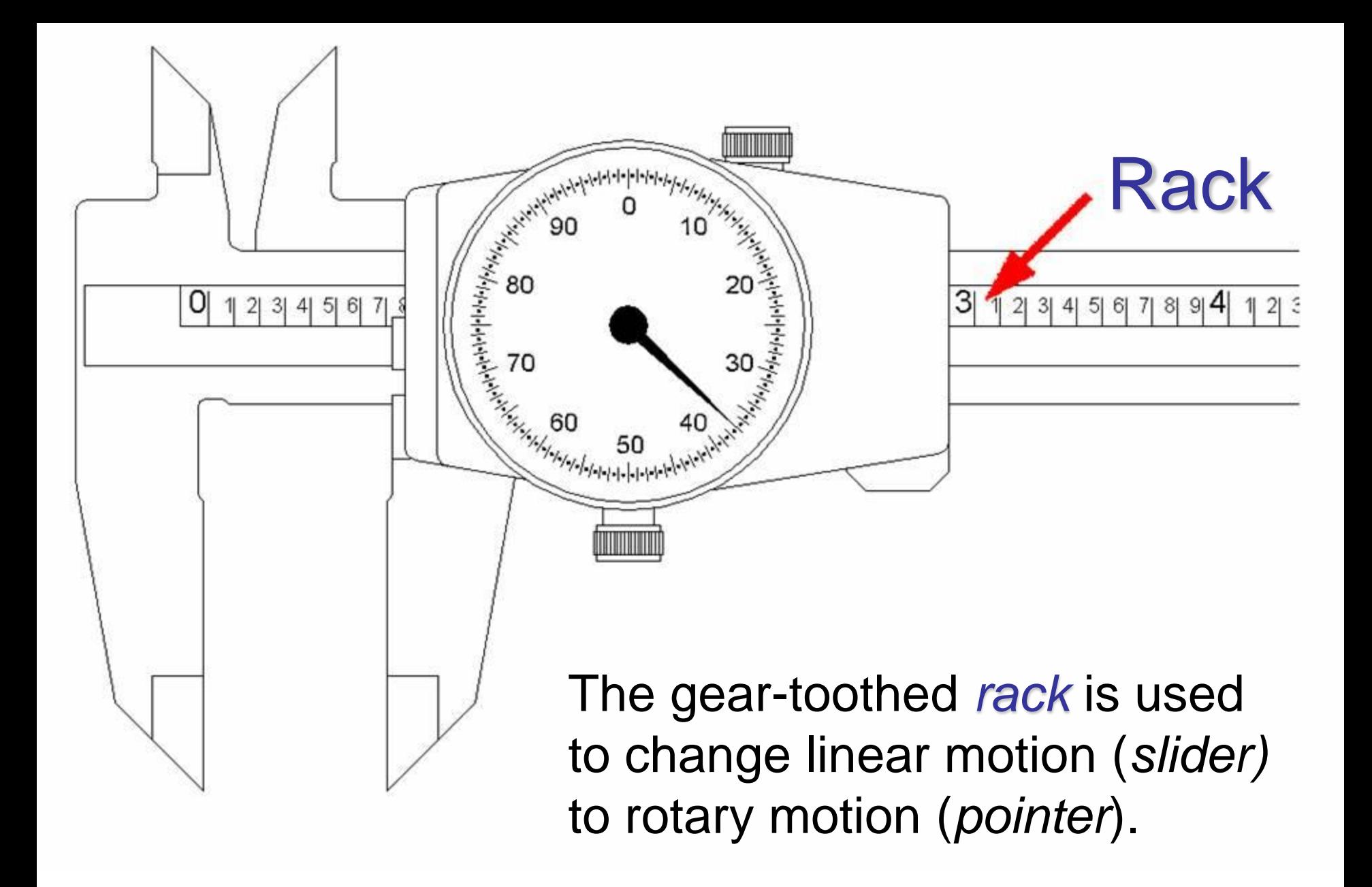

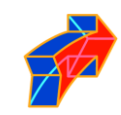

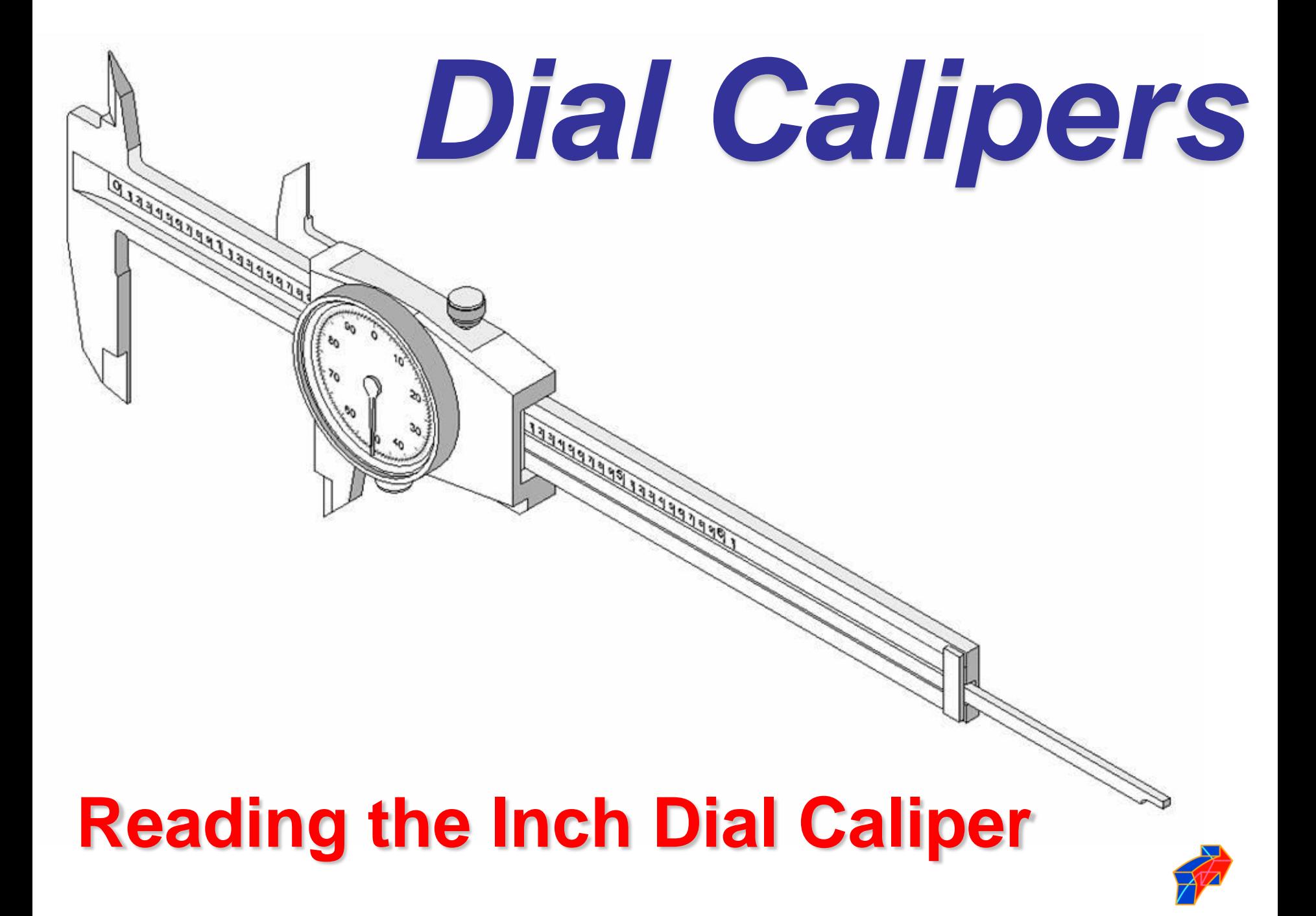

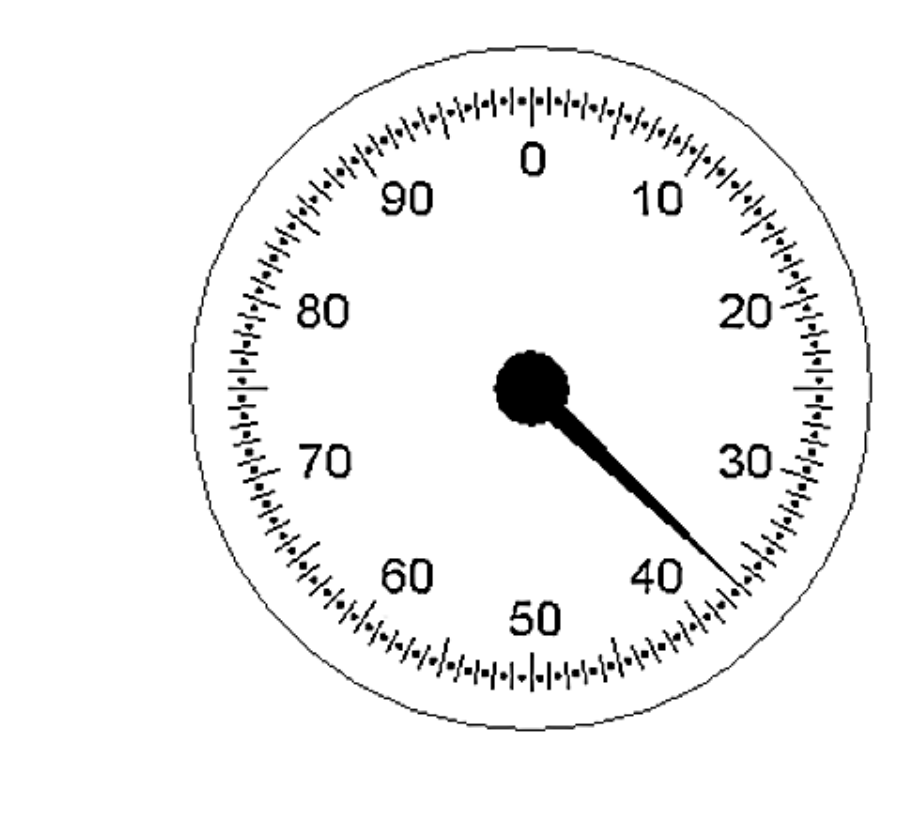

### 3 | 4 | 5 | 6 | 7 | 8 | 9 | 21

The *dial* is divided 100 times, with each graduation equaling one thousandth of an inch (0.001").

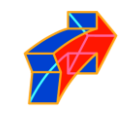

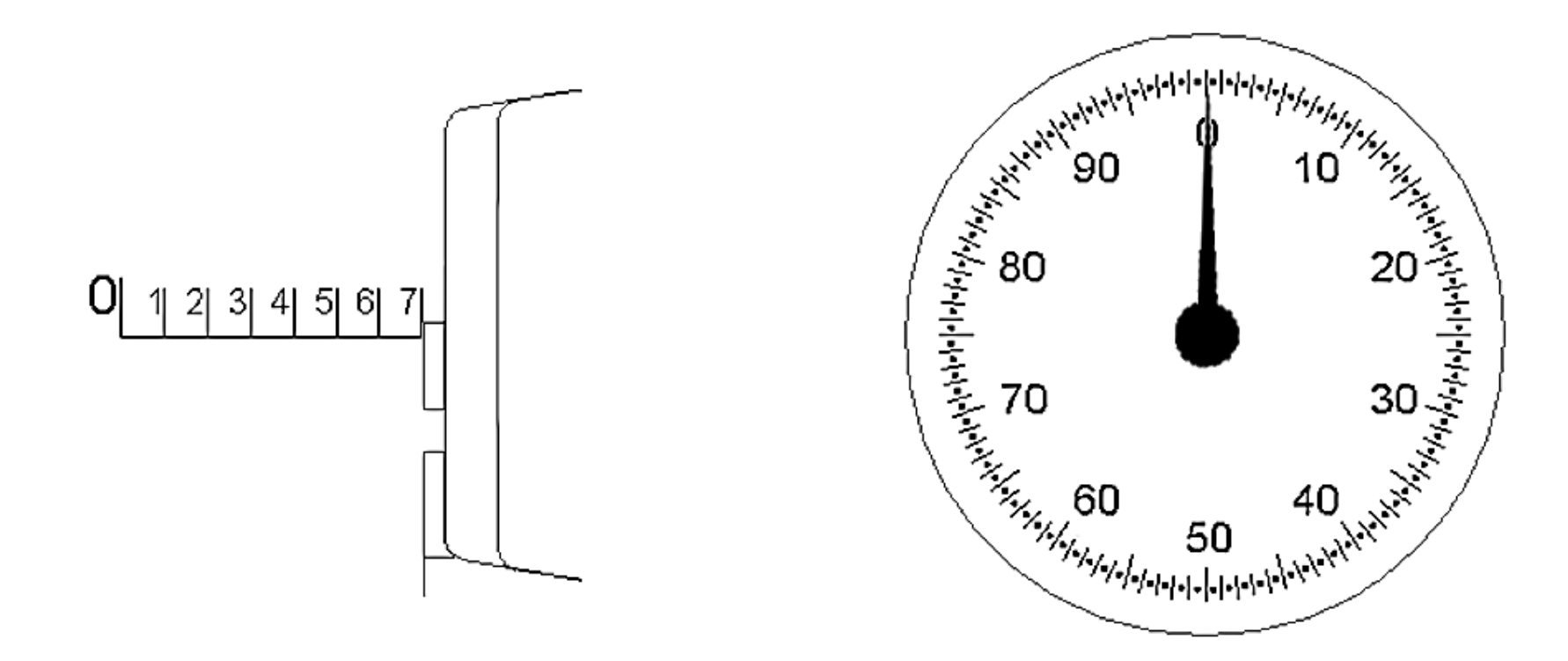

Every time the *pointer* completes one rotation, the *reference edge* on the *slider* will have moved the distance of one *blade scale* increment (0.100").

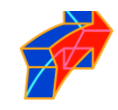

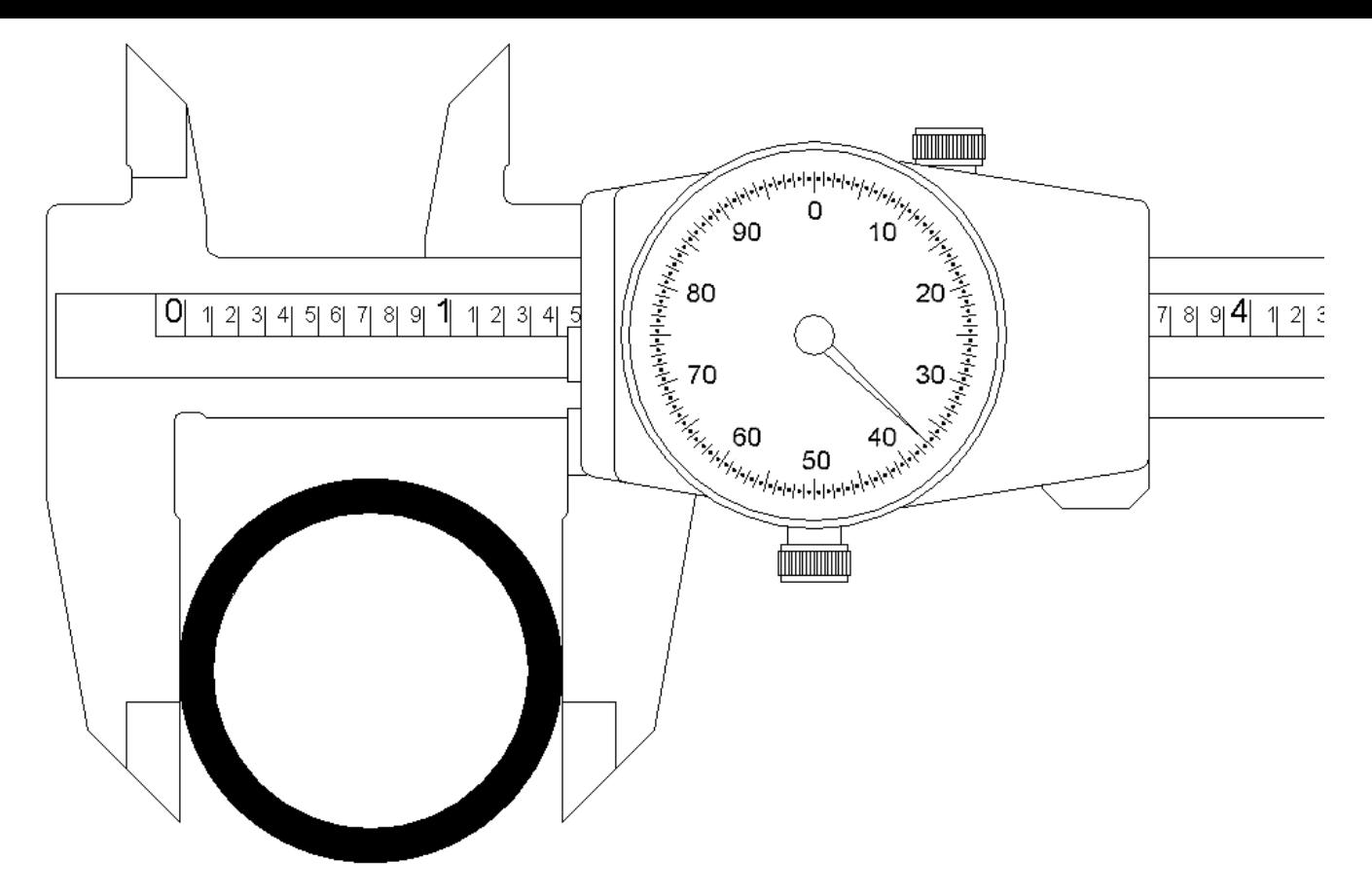

To determine the outside diameter of this pipe section, the user must first identify how many inches are being shown on the *blade scale*.

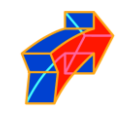

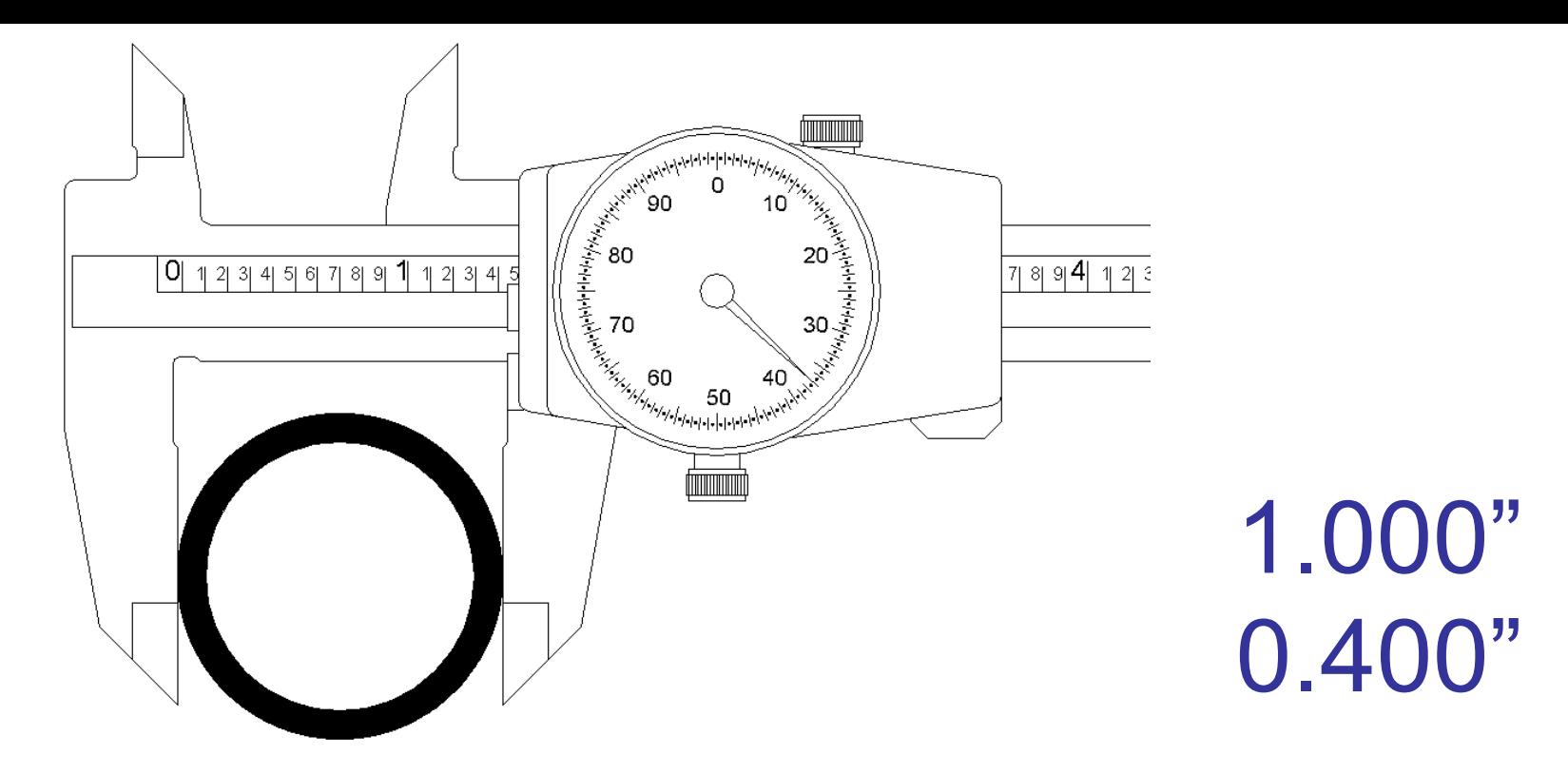

The *reference edge* is located between the 1 and 2 inch marks. So, the user makes a mental note…1 inch.

The user then identifies how many 0.1" increment marks are showing to the right of the last inch mark. In this case, there are 4…or 0.400".

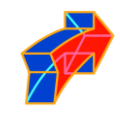

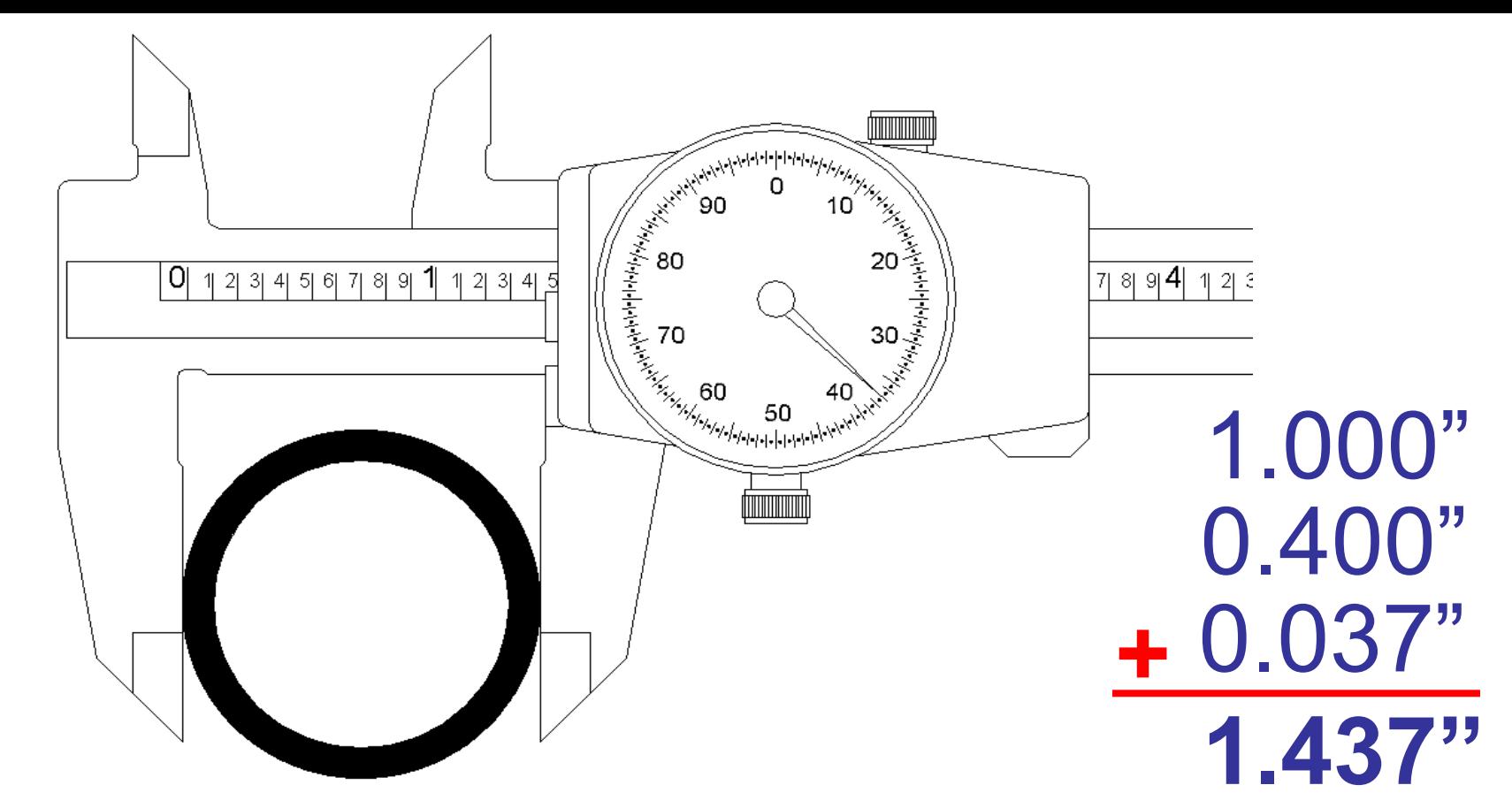

Next, the user looks at the *pointer* on the *dial* to see how many thousandths it is pointing to.

In this case, it is pointing to 37…or 0.037". The user then adds the three

values together…

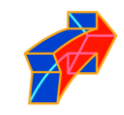

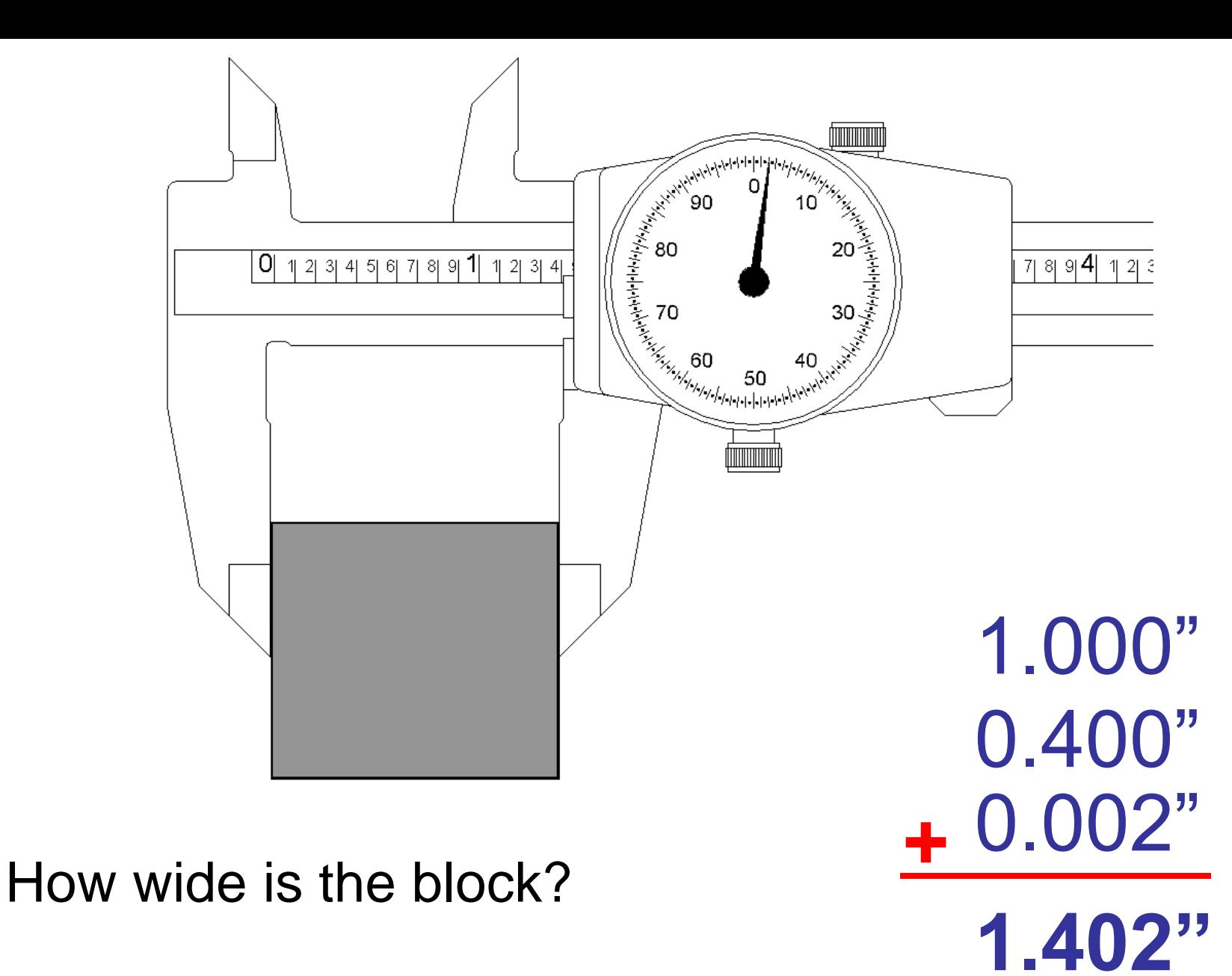

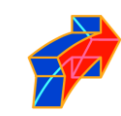

## Practice Time

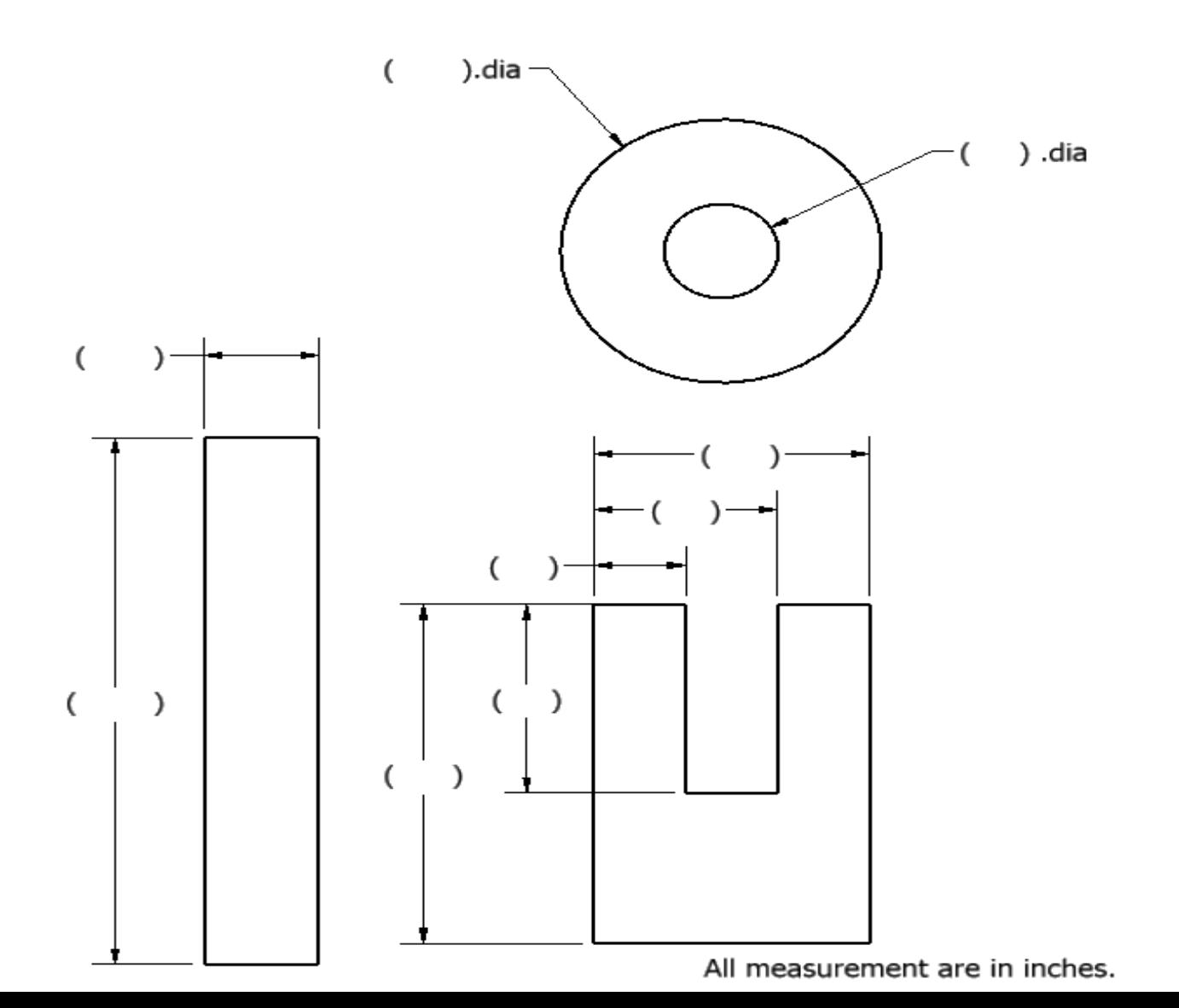

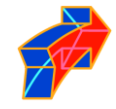